Free DC - Unlocker 2 Client 1.00.0828 Keygen Professional Pc 32

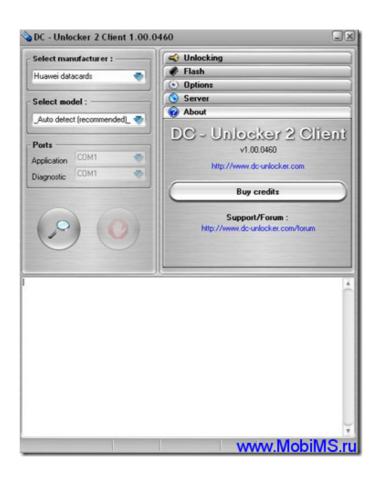

DOWNLOAD: https://tinurli.com/2iq3ar

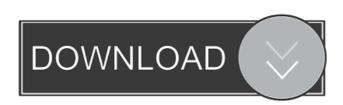

I see the poster asking for a windows 7 client (although I understand that the forum is for linux) and this is a windows client. I don't know if there is a linux version of this client but this is not my area of expertise. Sorry for not being more clear. Cheers paulutka 08-08-2012, 08:10 PM I don't know if there is a linux version of this client but this is not my area of expertise. Sorry for not being more clear. If you know what package manager to use, you could easily add the deb file. Jonathan Grudin 08-09-2012, 03:04 AM There is no linux version of a a d-link usb unlocker so you are best off downloading the d-link-studio 3.0 software on a laptop or computer that runs windows 7. You can get a windows 7 compatible version from the "D-Link product support team". gigbo 08-09-2012, 04:07 AM A Linux version of the unlocker seems to be available, you might want to check this out: The source code is available here, but there are also binary release for Linux: Note that, for your USB-stick, there is a file called "usb\_tools.bat", you can use this file on any Linux distrib, just run it from a command line. K. Martin 08-09-2012, 07:25 AM I have done this using a 4GB micro SD. I have used the tutorial on this page. For Linux, I used the two scripts that are linked to the tutorial and they work fine. The one without will let me run it like this: /home/myhome/linux/unlocker/usb\_tools.sh It will ask for a passcode, 82157476af

Related links:

Utorrent microsoft office
[H GAME] Iron shelled Ai Female Pig Imprinting
Keil Mdk 5 Keygen Downloadl